# Adobe RGB color space

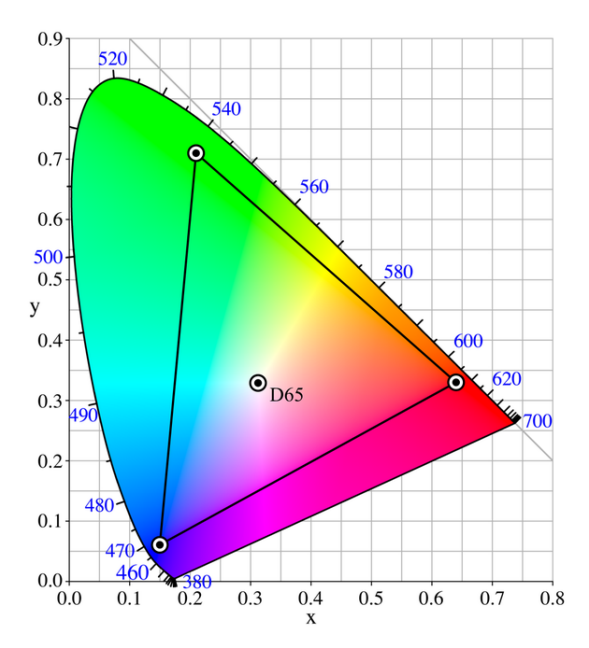

*The CIE 1931* xy *chromaticity diagram showing the primaries of the Adobe RGB (1998) color space. The CIE Standard Illuminant D65 white point is shown in the center.*

The **[Adobe RGB \(1998\) color sp](https://en.wikipedia.org/wiki/CIE_1931_color_space#CIE_xy_chromaticity_diagram_and_the_CIE_xyY_color_space)ace** is an RGB color space developed by Adobe Systems, Inc. [in 1998. It was](https://en.wikipedia.org/wiki/CIE_Standard_Illuminant_D65) [desi](https://en.wikipedia.org/wiki/CIE_Standard_Illuminant_D65)gned to encompass most of the colors achievable on CMYK color printers, but by using RGB primary colors on a device such as a computer display. [The Adobe](https://en.wikipedia.org/wiki/RGB_color_space) [RGB](https://en.wikipedia.org/wiki/RGB_color_space) (1998) color space [encompasses r](https://en.wikipedia.org/wiki/Adobe_Systems)oughly 50% of the visible colors specified by the CIELAB color space [– impro](https://en.wikipedia.org/wiki/CMYK)ving [upon the](https://en.wikipedia.org/wiki/Color_printing) gamut of the [sRGB](https://en.wikipedia.org/wiki/RGB_color_model) [color space,](https://en.wikipedia.org/wiki/Primary_color) [prim](https://en.wikipedia.org/wiki/Primary_color)arily in cyan-green h[ues.](https://en.wikipedia.org/wiki/Computer_display)

# **1 Historical [backg](https://en.wikipedia.org/wiki/Gamut)rou[nd](https://en.wikipedia.org/wiki/SRGB_color_space)**

Beginning in 1997, Adobe Systems was looking into creating ICC profiles that its consumers could use in conjunction with Photoshop's new color management features. Since not many applications at the time had any ICC color management, most operating systems did not ship [with useful pr](https://en.wikipedia.org/wiki/ICC_profile)ofiles.

Lead develope[r of Photosh](https://en.wikipedia.org/wiki/Adobe_Photoshop)op, T[homas Knoll](https://en.wikipedia.org/wiki/Color_management) decided to build an ICC profile around specifications he found in the documentation for the SMPTE [240M standard, t](https://en.wikipedia.org/wiki/Operating_system)he precursor to Rec. 709. SMPTE 240M's gamut was wider than that of the sRGB color spa[ce, but not by m](https://en.wikipedia.org/wiki/Thomas_Knoll)uch. However, with the release of Photoshop 5.0 nearing, Adobe

made the decision to include the profile within the software.

Although users loved the wider range of reproducible colors, those familiar with the SMPTE 240M specifications contacted Adobe, informing the company that it had copied the values that described idealized primaries, not actual standard ones. The real values were much closer to sRGB's, which avid Photoshop consumers did not enjoy as a working environment. To make matters worse, an engineer had made an error when copying the red primary chromaticity coordinates, resulting in an even more inaccurate representation of the SMPTE standard.

Adobe tried numerous tactics to correct the profile, such as correcting the red primary and changing the white point to match that of the CIE Standard Illuminant D50, yet all of the adjustments made CMYK conversion worse than before. In the end, Adobe decided to keep the "incorrect" profile, but changed the name to *Adobe RGB (1998)* in order to [avoid a trademark search](https://en.wikipedia.org/wiki/Standard_illuminant#Illuminant_series_D) [or](https://en.wikipedia.org/wiki/Standard_illuminant#Illuminant_series_D) infringement.<sup>[1]</sup>

# **2 [Specifi](https://en.wikipedia.org/wiki/Trademark_infringement)[ca](https://en.wikipedia.org/wiki/Adobe_RGB_color_space#cite_note-HistoryOfAdobeRGB-1)tions**

#### **2.1 Reference viewing conditions**

In Adobe RGB (1998), colors are specified as [*R*,*G*,*B*] triplets, where each of the *R*, *G*, and *B* components have values ranging between 0 and 1. When displayed on a monitor, the exact chromaticities of the reference white point  $[1,1,1]$ , the reference black point  $[0,0,0]$ , and the primaries  $([1,0,0], [0,1,0],$  and  $[0,0,1])$  are specified. To meet the color appearance requirements of the color space, the luminance [of the mo](https://en.wikipedia.org/wiki/Chromaticity)nitor must be 1[60.00](https://en.wikipedia.org/wiki/White_point) [cd/m](https://en.wikipedia.org/wiki/White_point)<sup>2</sup> at the white point, and 0.5557 cd/m<sup>2</sup> at the black point, which implies a contrast ratio of 287.9. Moreover, the black point shall have the same chromaticity as the white point[, yet with a](https://en.wikipedia.org/wiki/Luminance) luminance equal to  $0.34731\%$  of [the](https://en.wikipedia.org/wiki/Candela) white point luminance.<sup>[2]</sup> The ambient illumination level at the monitor fa[ceplate when](https://en.wikipedia.org/wiki/Contrast_ratio) the monitor is turned off must be 32 lx.

As with sRGB, the *RGB* component values in Adobe RGB (1998) are not pro[por](https://en.wikipedia.org/wiki/Adobe_RGB_color_space#cite_note-AdobeRGBColorImagingEncoding-2)tional to the [luminances.](https://en.wikipedia.org/wiki/Illuminance) Rather, a gamma of 2.2 is assumed, without the linear segment near [zer](https://en.wikipedia.org/wiki/Lux)o that is present in sRGB. The precise gamma value is 563/256, or 2.19921875. In coverage of the CIE 1931 color space the Adobe RGB (1998) color space covers  $52.1\%$ .<sup>[3]</sup>

The chromaticities of the primary colors and the white point, both of which correspond to the CIE Standard Illuminant D65, are as follows: $[2]$ 

The corresponding absolute *XYZ* tristimulus values for the reference display white and black points are as follows:[2]

Normalized *XYZ* tristimulus values can be obtained from absolute luminance *XaYaZa* [tristimulus values](https://en.wikipedia.org/wiki/CIE_1931_color_space#Tristimulus_values) as follows[:](https://en.wikipedia.org/wiki/Adobe_RGB_color_space#cite_note-AdobeRGBColorImagingEncoding-2)[2]

$$
X = \frac{X_a - X_K}{X_W - X_K} \frac{X_W}{Y_W}
$$

$$
Y = \frac{Y_a - Y_K}{Y_W - Y_K}
$$

$$
Z = \frac{Z_a - Z_K}{Z_W - Z_K} \frac{Z_W}{Y_W}
$$

where *XKYKZK* and *XWYWZW* are reference display black and white points in the table above.

The conversion between normalized XYZ to and from Adobe RGB tristimulus values can be done as follows: $[2]$ 

$$
\begin{bmatrix} R \\ G \\ B \end{bmatrix} = \begin{bmatrix} 2.04159 & -0.56501 & -0.34473 \\ -0.96924 & 1.87597 & 0.04156 \\ 0.01344 & -0.11836 & 1.01517 \end{bmatrix} \begin{bmatrix} X \\ Y \\ Z \end{bmatrix}
$$

$$
\begin{bmatrix} X \\ Y \\ Z \end{bmatrix} = \begin{bmatrix} 0.57667 & 0.18556 & 0.18823 \\ 0.29734 & 0.62736 & 0.07529 \\ 0.02703 & 0.07069 & 0.99134 \end{bmatrix} \begin{bmatrix} R \\ G \\ B \end{bmatrix}
$$

#### **2.2 ICC PCS color image encoding**

An image in the ICC Profile Connection Space (PCS) is encoded in 24-bit Adobe RGB (1998) color image encoding. Through the application of the 3x3 matrix below (derived from the inversion of the color space chromaticity coordinates and a [chromatic adaptation](https://en.wikipedia.org/wiki/International_Color_Consortium) to CIE Standard Ill[uminan](https://en.wikipedia.org/wiki/Color_depth#True_color_.2824-bit.29)t D50 using the Brad[ford transforma](https://en.wikipedia.org/wiki/NTSC#Color_encoding)[tion ma](https://en.wikipedia.org/wiki/NTSC#Color_encoding)trix), the input image's normalized *XYZ* [trist](https://en.wikipedia.org/wiki/Matrix_(mathematics))imulus values are transformed into *RGB* tristimulus values. The component values would be clipped [to the ra](https://en.wikipedia.org/wiki/Chromatic_adaptation)nge [0, 1].[2]

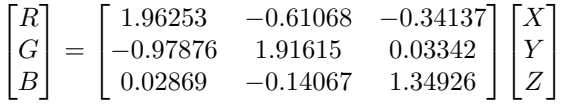

The *RGB* tristimulus values are then converted to Adobe RGB *R'G'B'* component values through the use of the following component transfer functions:

$$
R' = R^{\frac{1}{2.19921875}}, G' = G^{\frac{1}{2.19921875}}, B' = B^{\frac{1}{2.19921875}}
$$

The resulting component values would be then represented in floating point or integer encodings. If it is necessary to encode values from the PCS back to the input device space, the following matrix can be implemented:

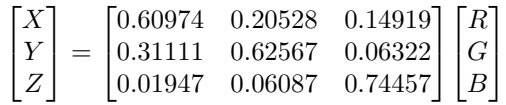

# **3 Comparison to sRGB**

#### **3.1 Gamut**

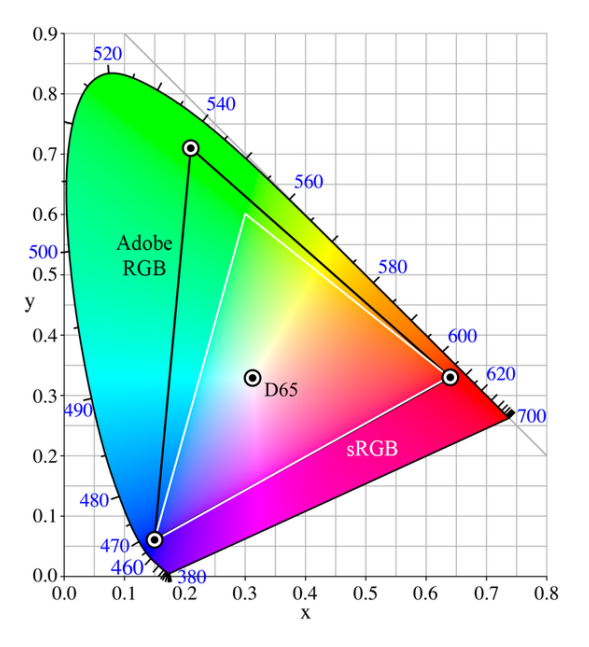

*A comparison of the Adobe RGB (1998) color space and sRGB color gamuts space within the CIE 1931* xy *chromaticity diagram. The sRGB gamut is lacking in cyan-green hues.*

sRGB is an RGB color space proposed by HP and Microsoft in 1996 to approximate the color gamut of the most common computer display devices. Since sRGB serves as a "best guess" metric for how another person's monitor produces color, it has become the stand[ard c](https://en.wikipedia.org/wiki/Hewlett-Packard)olor [space for d](https://en.wikipedia.org/wiki/Microsoft)isplaying images on the Internet. sRGB's color gamut encompasses just 35% of the visible colors specified by CIE, whereas Adobe RGB (1998) encompasses slightly more than 50% of all visible colors. Adobe RGB (1998) extends into richer cyans and greens than does sRGB – for all levels of luminance. The two gamuts are often compared in mid-tone values (~50% luminance), but clear differences are evident in shadows (~25% lumi-nance) and highlights (~75[% lumi](https://en.wikipedia.org/wiki/Cyan)nance) as well. In fact, Adobe RGB (1998) expands its advantages to areas of intense orange, yellow, and magenta regions.<sup>[4]</sup>

It should be noted that while the[re is a si](https://en.wikipedia.org/wiki/Exposure_(photography)#Blacks)gnificant difference bet[ween gam](https://en.wikipedia.org/wiki/Exposure_(photography)#Highlights)ut ranges in the CIE *xy* chromaticity diagram, if the coordinates were to be transformed to fit on the CIE *u′v′* chromaticity diagram, which illustrates the eye's perceived variance in hue more closely, the difference in the green region is far less exaggerated. Also, although Adobe RGB (1998) can *theoretically* represent a wid[er gamut of colors, the color sp](https://en.wikipedia.org/wiki/CIELUV)ace requires special software and a complex workflow in order to utilize its full range. Otherwise, the produced colors would be squeezed into a smaller range (making them appear duller) in order to match sRGB's more widely used gamut.

# **3.2 Bit depth distribution**

Although the Adobe RGB (1998) working space clearly provides more colors to utilize, another factor to consider when choosing between color spaces is how each space influences the distribution of the image's bit depth. Color spaces with larger gamuts "stretch" the bits over a broader region of colors, whereas smaller gamuts concentrate these bits within a narrow region.

A similar, yet not as dramatic concentration of [bit depth](https://en.wikipedia.org/wiki/Color_depth) occurs with Adobe RGB (1998) versus sRGB, except in three dimensions rather than one. The Adobe RGB (1998) col[or sp](https://en.wikipedia.org/wiki/Bit)ace occupies roughly 40% more volume than the sRGB color space, which concludes that one would only be exploiting 70% of the available bit depth if the colors in Adobe RGB (1998) are unnecessary.<sup>[4]</sup> On the contrary, one may have plenty of "spare" bits if using a 16-bit image, thus negating any reduction due to the choice of working space.

# **4 S[ee al](https://en.wikipedia.org/wiki/16-bit)so**

- International Electrotechnical Commission (IEC)
- Society for Imaging Science and Technology (IS&T)
- [Society for Information Display \(SID\)](https://en.wikipedia.org/wiki/International_Electrotechnical_Commission)

# **5 [References](https://en.wikipedia.org/wiki/Society_for_Information_Display)**

- [1] "2011 Color and Imaging Conference, Part VI: Special Session". *Real-Time Rendering*. 21 December 2011.
- [2] *Adobe RGB (1998) Color Image Encoding* (PDF) (Techni[cal report\). Adobe Systems Incorporated. 13 May 2005.](http://www.realtimerendering.com/blog/2011-color-and-imaging-conference-part-vi-special-session/)
- [3] [Yamashi](http://www.realtimerendering.com/blog/2011-color-and-imaging-conference-part-vi-special-session/)ta, Takayuki; Masuda, Hiroyasu; Masaoka, Kenichiro; Ohmura, Kohei; Emotot, Masaki; Nishida, [Yukihiro; Sugawara, Masayuki \(Novem](http://www.adobe.com/digitalimag/pdfs/AdobeRGB1998.pdf)ber–December 2012). ""Super Hi-Vision" as Next-Generation Television and Its Video Parameters" (PDF). *Information Display*. Society for Information Display. **28** (11 & 12): 12–17.
- [4] "sRGB [vs. Adobe RGB 1998".](http://informationdisplay.org/Portals/InformationDisplay/IssuePDF/12_2012.pdf) *Cambridge in Colour*.

# **6 External links**

- *• Adobe Magazine* discussion of Photoshop 5.0's new RGB working spaces
- *•* Adobe RGB (1998) Color Image Encoding
- [Color Management in Practice Advantages of the](https://web.archive.org/web/20050505000309/http://www.adobe.com:80/products/adobemag/archive/pdfs/98auhtbf.pdf) [Adobe RGB Color Sp](https://web.archive.org/web/20050505000309/http://www.adobe.com:80/products/adobemag/archive/pdfs/98auhtbf.pdf)ace
- *•* [ICC Adobe RGB \(1998\) Encoding Charact](http://www.adobe.com/digitalimag/adobergb.html)eristics

# **7 Text and image sources, contributors, and licenses**

# **7.1 Text**

*•* **Adobe RGB color space** *Source:* https://en.wikipedia.org/wiki/Adobe\_RGB\_color\_space?oldid=768772626 *Contributors:* Ixfd64, CesarB, Doug Pardee, Cherkash, Ehn, Finlay McWalter, Francs2000, Hankwang, Slowking Man, Perey, Poccil, Notinasnaid, Minghong, Grutness, Jacobolus, Bernardd, Cambridgeincolour, Adoniscik, YurikBot, Entirety, Xaje, BOT-Superzerocool, Cmglee, SmackBot, Betacommand, Einemnet, Ohconfucius, KeyJ~enwiki, Dl2000, Thijs!bot, Lovibond, Sinoue@yahoo.com, MaxPont, Nono64, KylieTastic, Cnilep, Svick, GrandDrake, Glennrp, Wikit2007, Ogat, SilvonenBot, Addbot, Favonian, Lightbot, רנדום, Efa, FrescoBot, Gunarta, BG19bot, BattyBot, OccultZone, Mbearnstein37, Ying.l.xiong, InternetArchiveBot, 222 and Anonymous: 14

# **7.2 Images**

- *•* **File:CIExy1931\_AdobeRGB.png** *Source:* https://upload.wikimedia.org/wikipedia/commons/5/53/CIExy1931\_AdobeRGB.png *License:* CC-BY-SA-3.0 *Contributors:* ? *Original artist:* ?
- *•* **File:CIExy1931\_AdobeRGB\_vs\_sRGB.png** *Source:* https://upload.wikimedia.org/wikipedia/commons/0/0f/CIExy1931\_AdobeRGB\_ vs\_sRGB.png *License:* CC BY-SA 3.0 *Contributors:* Own work *Original artist:* Mbearnstein37
- *•* **File:Symbol\_template\_class.svg** *Source:* htt[ps://upload.wikimedia.org/wikipedia/en/5/5c/Symbol\\_template\\_class.svg](https://upload.wikimedia.org/wikipedia/commons/5/53/CIExy1931_AdobeRGB.png) *License:* Public domain *Contributors:* ? *Original artist:* ?

# **7.3 [Conten](https://upload.wikimedia.org/wikipedia/commons/0/0f/CIExy1931_AdobeRGB_vs_sRGB.png)t license**

*•* Creative Commons Attribution-Share Alike [3.0](https://upload.wikimedia.org/wikipedia/en/5/5c/Symbol_template_class.svg)